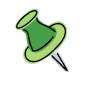

## $\sim$  Office で使用する MS アカウントとパスワード忘却時の対応  $\sim$

家庭向け Office 製品と関連付けられたアカウントは、初めて Office を購入またはライセンス認証したとき に使用したメール、または [マイ アカウント] にサインインするときに使用するものと同じです。

次のオプションを選択すると、ユーザー名またはパスワードに関するヘルプが表示されます。

ユーザー名を忘れた場合

- ① Office 2016 のコピーをインストール済みの場合いずれかの Office アプリを開いて、Office の所有者 を確認する
- ② 以前に使用した Office 2016 または Office 2013 用のプロダクト キーがある場合は、それを使用する
- ③ Microsoft からのメールを探す 定期的に使用している他のメール アカウントを調べて、アカウントに関するメールが Microsoft また は Office から届いていないかを確認します。それらのメールでアカウント名について説明している可 能性があります。

https://support.office.com/ja-jp/article/office-%E3%81%A7%E4%BD%BF%E7%94%A8%E3%81%99%E3 %82%8B-ms-%E3%82%A2%E3%82%AB%E3%82%A6%E3%83%B3%E3%83%88%E3%81%A8%E3%8 3%91%E3%82%B9%E3%83%AF%E3%83%BC%E3%83%89%E5%BF%98%E5%8D%B4%E6%99%82% E3%81%AE%E5%AF%BE%E5%BF%9C-eba0b4a2-c0ae-472c-99f6-bc63ee2425a8#bkmk\_installedcopy